# **Complexité algorithmique**

Bruno Grenet M1 MEEF Maths option Info – 2018 - 2019 [Complexité d'un algorithme](#page-2-0)

[Parler d'asymptotique](#page-16-0)

[Techniques algorithmiques](#page-31-0)

[Classes P et NP](#page-64-0)

[Problèmes difficiles](#page-72-0)

# <span id="page-2-0"></span>**[Complexité d'un algorithme](#page-2-0)**

- Prédiction du temps d'exécution
- Comparaison entre algorithmes

# **Méthodes**

- Expérimentation : lancer le(s) algorithme(s) sur des entrées
- Analyse de complexité théorique

# **Exemples**

- De combien de temps ai-je besoin pour calculer 1000! ?
- Recherche dichotomique ou recherche séquentielle ?
- Dépend des langages, machines, systèmes d'expoitation, . . .
- Et donc varie au cours du temps !
- Mais utile et utilisée en pratique
- S'applique aux *algorithmes*, écrits dans n'importe quel langage
- Résultat mathématique, donc fiable. . .
- ... si la modélisation est bonne !

### **Comment étudier la complexité d'un algorithme ?**

#### **Raison :** indépendant de la machine

- $\blacksquare$  Une opération élémentaire  $=$  une unité de temps de calcul
- Additions, comparaisons, opérations sur les bits, . . .  $\rightsquigarrow$  dépend du contexte
- En négligeant ce qui est négligeable

### **Raison :** indépendant de la machine

- $\blacksquare$  Une opération élémentaire  $=$  une unité de temps de calcul
- Additions, comparaisons, opérations sur les bits, . . .  $\rightsquigarrow$  dépend du contexte
- En négligeant ce qui est négligeable

```
s = 0
```

```
for i in range(100):
```
 $s$  += 1

# **Complexité**

- **•** 100 additions
- Affectations, gestion du compteur ignorées

**Raison :** comportement pour différentes tailles

#### **Raison :** comportement pour différentes tailles

```
def mul_naif(m, n):
    s = 0while m > 0:
        s \neq nm == 1
    return s
```
### **Complexité**

- $\blacksquare$  *m* additions de nombres
- $\bullet$  Coût d'une addition de nombres de k bits ?

#### **Raison :** abstraction

• Vrai coût difficile à estimer, et dépendant de la machine

#### **Raison :** abstraction

• Vrai coût difficile à estimer, et dépendant de la machine

## **Exemples**

- Addition de deux nombres de k bits :  $\mathcal{O}(k)$  opérations
- **•** Évaluation d'un polynôme de degré  $d : \mathcal{O}(d)$  opérations

```
def horner(P, x):
    d = len(P)-1s = P[d]for i in range(d-1, -1, -1): \# d-1, d-2, ..., 0
        s = x * s + P[i]return s
```
**Raison :** garantie de performance

**Raison :** garantie de performance

**Exemple :** chercher un élément x dans un tableau T

```
i = 0while i < \text{len}(T):
    if x == T[i]: return i
    i + = 1raise ValueError("{} n'apparaît pas dans le tableau"
        format(x))
```
- Si x est le premier élément : 1 test
- Si x est le dernier élément : len(T) tests

 $\rightsquigarrow$  Complexité  $\mathcal{O}(\text{tail}(\mathcal{T}))$ 

- 1. Compter le nombre d'opérations élémentaires. . .
- 2. ... en fonction des entrées ...
- 3. . . . de manière asymptotique . . .
- 4. . . . dans le pire cas.
- 1. Compter le nombre d'opérations élémentaires. . .
- 2. . . . en fonction des entrées . . .
- 3. . . . de manière asymptotique . . .
- 4. . . . dans le pire cas.

# **Discussion**

- 1. Autres mesures : temps parallèle, espace mémoire, etc.
- 2. Taille en pratique des entrées ?
- 3. Constantes cachées, comportement pratique
- 4. Analyse en moyenne, analyse lissée (hors programme)

# <span id="page-16-0"></span>**[Parler d'asymptotique](#page-16-0)**

# **Notations de Landau**

### **Définition**

Soit  $f, g : \mathbb{N} \to \mathbb{R}_+$ .

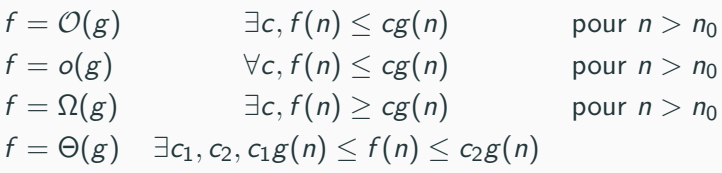

### **Notations de Landau**

### **Définition**

Soit  $f, g : \mathbb{N} \to \mathbb{R}_+$ .

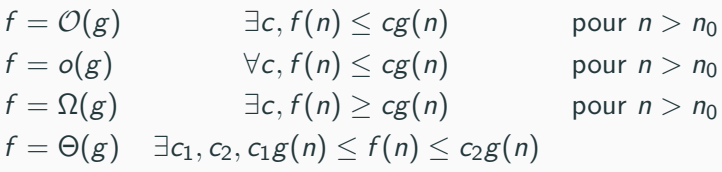

### **Remarque (exercice)**

\n- \n
$$
f = \mathcal{O}(g) \iff g = \Omega(f)
$$
\n
\n- \n
$$
f = \Theta(g) \iff f = \mathcal{O}(g) \land f = \Omega(g)
$$
\n
\n- \n
$$
f = \mathcal{O}(g) \text{ et } g = \mathcal{O}(h) \implies f = \mathcal{O}(h)
$$
\n
\n- \n
$$
f = \Omega(g) \text{ et } g = \Omega(h) \implies f = \Omega(h)
$$
\n
\n- \n
$$
f = \Theta(g) \text{ et } g = \Theta(h) \implies f = \Theta(h)
$$
\n
\n

## **Les classiques**

- Logarithmique :  $\mathcal{O}(\log n)$  (polylog. :  $\mathcal{O}(\log^k n)$  pour  $k \geq 1$ )
- **•** Linéaire :  $\mathcal{O}(n)$  (quasilinéaire :  $\mathcal{O}(n \log^k n)$ )
- Quadratique :  $\mathcal{O}(n^2)$
- Cubique :  $\mathcal{O}(n^3)$
- Polynomial :  $\mathcal{O}(n^k)$  pour un certain  $k \geq 1$
- **Exponentiel** :  $\mathcal{O}(2^n)$  ou  $\mathcal{O}(k^n)$  pour  $k > 1$

# **Les classiques**

- Logarithmique :  $\mathcal{O}(\log n)$  (polylog. :  $\mathcal{O}(\log^k n)$  pour  $k \geq 1$ )
- **•** Linéaire :  $\mathcal{O}(n)$  (quasilinéaire :  $\mathcal{O}(n \log^k n)$ )
- Quadratique :  $\mathcal{O}(n^2)$
- Cubique :  $\mathcal{O}(n^3)$
- Polynomial :  $\mathcal{O}(n^k)$  pour un certain  $k \geq 1$
- **Exponentiel** :  $\mathcal{O}(2^n)$  ou  $\mathcal{O}(k^n)$  pour  $k > 1$

# **Efficace ?**

- **•** *Efficace*  $\simeq$  polynomial
- Discutable :
	- $\bullet$   $\mathcal{O}(1.000001^n)$  vs  $\mathcal{O}(n^{10000})$
	- $O(n^2)$  pour  $n = 1000000$

## **Les classiques**

- Logarithmique :  $\mathcal{O}(\log n)$  (polylog. :  $\mathcal{O}(\log^k n)$  pour  $k \geq 1$ )
- **•** Linéaire :  $\mathcal{O}(n)$  (quasilinéaire :  $\mathcal{O}(n \log^k n)$ )
- Quadratique :  $\mathcal{O}(n^2)$
- Cubique :  $\mathcal{O}(n^3)$
- Polynomial :  $\mathcal{O}(n^k)$  pour un certain  $k \geq 1$
- **Exponentiel** :  $\mathcal{O}(2^n)$  ou  $\mathcal{O}(k^n)$  pour  $k > 1$

# **Efficace ?**

- *Efficace*  $\simeq$  polynomial
- Discutable :
	- $\bullet$   $\mathcal{O}(1.000001^n)$  vs  $\mathcal{O}(n^{10000})$
	- $O(n^2)$  pour  $n = 1000000$

### **Attention à la taille de l'entrée !**

### **Exemples**

```
def min(T): m = T[0]for
t in T[
1:]:
          \textbf{if } t \leq m: m = treturn
m
```

```
def mul_naif(m,n) s = 0while n > 0:
         s += m
         n -=
1
    return
s
```
## **Exemples**

```
def min(T):
    m = T[0]for t in T[1:]:
        if t < m: m = treturn m
```

```
def mul_naif(m,n)
    s = 0while n > 0:
         s \leftarrow mn == 1
    return s
```
### **Complexités**

- Dans les deux cas  $\mathcal{O}(n)$
- Tailles d'entrée :
	- **•** min:  $n \times \text{taille}(t)$
	- mul naif: log mn

# **def** Fact(n): **if** n < 2: **return** 1 **return**  $n *$  Fact $(n-1)$

## **Complexité**

- Soit  $t(n)$  le nombre de multiplications faites par  $Fact(n)$ .
- Alors  $t(n) = 1 + t(n 1)$  pour  $n > 2$ .
- On résout la récurrence :  $t(n) = n 1$  (exercice).
- Complexité asymptotique :  $\mathcal{O}(n)$  multiplications
- Aller plus loin : taille des entiers ?

# **Complexité en espace**

- Compter l'espace mémoire utilisé au cours du calcul
- **•** Taille de stockage des entrées ignoré  $\rightsquigarrow$  plus de finesse
- Souvent moins crucial que la complexité en temps. . .
- . . . mais explique certaines déconvenues !
- Compter l'espace mémoire utilisé au cours du calcul
- Taille de stockage des entrées ignoré  $\rightsquigarrow$  plus de finesse
- Souvent moins crucial que la complexité en temps. . .
- . . . mais explique certaines déconvenues !

### **Ordres de grandeurs différents**

- **E**fficace :  $\mathcal{O}(\log^k n)$  pour un certain k
- Moyen :  $\mathcal{O}(n)$
- **•** Inefficace :  $\mathcal{O}(n^k)$ ,  $k > 1$

# **Exemple :**  $F_n = F_{n-1} + F_{n-2}$

```
def Fibo1(n):
    if n < 2: return 1
    return Fibo1(n-1) + Fibo1(n-2)def Fibo2(n):
    if n < 2: return 1
    T = [1] * (n+1)for i in range(2, n+1):
        T[i] = T[i-1] + T[i-2]return T[n]
```
**Complexités**

- $t_1(n) \le t_1(n-1) + t_1(n-2) \rightsquigarrow t_1(n) = \mathcal{O}(2^n)$
- $t_2(n) \leq \mathcal{O}(n)$  mais espace mémoire nécessaire  $\mathcal{O}(n)$

```
def Fibo3(n):
    if n < 2: return 1
    F1 = F2 = 1for i in range(2, n+1):
        F1, F2 = F1 + F2, F1return F1
```
# **Complexité**

- Toujours  $\mathcal{O}(n)$
- Espace mémoire : deux variables entières

```
def Fibo3(n):
    if n < 2: return 1
    F1 = F2 = 1for i in range(2, n+1):
        F1. F2 = F1 + F2. F1return F1
```
# **Complexité**

- **•** Toujours  $\mathcal{O}(n)$
- Espace mémoire : deux variables entières

#### **Conclusion**

Le n-ième élément de la suite de Fibonacci se calcule en temps  $\mathcal{O}(n)$ , avec un espace  $\mathcal{O}(\log n)$ .

# **Influence de la complexité en espace**

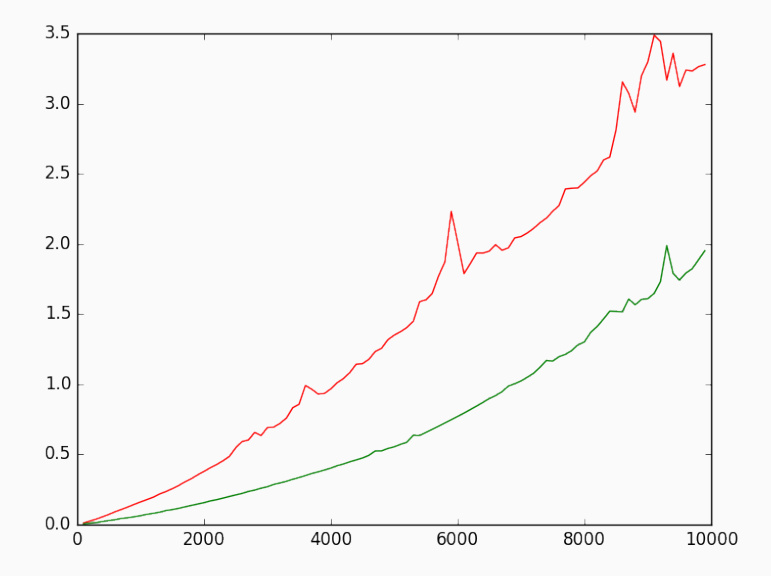

# <span id="page-31-0"></span>**[Techniques algorithmiques](#page-31-0)**

- **•** Entrée :  $x$  et  $n$  où  $n$  est un entier positif
- **•** Sortie :  $x^n$
- Modèle : on ne suppose rien sur  $x$ , à part qu'on peut le multiplier (monoïde multiplicatif)
- But : trouver un ou des algorithmes pour cela, et analyser leur complexité

```
def puiss_naif(x, n):
    r = xfor i in range(n-1):
        r *= x
    return r
Complexité. O(n)
```
### On remarque

$$
x^n = \begin{cases} x^{n/2} \cdot x^{n/2} & \text{si } n \text{ est pair,} \\ x^{(n-1)/2} \cdot x^{(n-1)/2} \cdot x & \text{sinon.} \end{cases}
$$

### On remarque

$$
x^n = \begin{cases} x^{n/2} \cdot x^{n/2} & \text{si } n \text{ est pair,} \\ x^{(n-1)/2} \cdot x^{(n-1)/2} \cdot x & \text{sinon.} \end{cases}
$$
  
def puiss\_bin(x, n):  
if n == 1: return x  
tmp = puiss\_bin(x, n//2)  
if n % 2:  
return tmp \* tmp \* x  
return tmp \* tmp

**Complexité.**  $t(n) \le t(\lfloor n/2 \rfloor) + 2 \implies t(n) \le \mathcal{O}(\log n)$
# **Méthode des facteurs**

#### On remarque

$$
x^n = \begin{cases} (x^p)^{(n/p)} & \text{si } p \text{ divide } n, \\ x^{n-1} \cdot x & \text{si } p \text{ est premier.} \end{cases}
$$

## **Méthode des facteurs**

#### On remarque

$$
x^n = \begin{cases} (x^p)^{(n/p)} & \text{si } p \text{ divide } n, \\ x^{n-1} \cdot x & \text{si } p \text{ est premier.} \end{cases}
$$

```
def puiss_facteurs(x, n):
    if n == 1: return x
    p = plus_petit_facteur_premier(n)
    if p == n:
        return puiss facteurs(x, n-1) * x
    return puiss_facteurs(puiss_facteurs(x, p), n//p)
Complexité. ???
```
# <span id="page-38-0"></span>**[Techniques algorithmiques](#page-31-0)**

**[Diviser pour régner](#page-38-0)**

## **Produit de polynômes**

- Entrée : P*,* Q deux polynômes, représentés par le tableau de leurs n coefficients
- Sortie :  $R = PQ$ , représenté par le tableau de ses coefficients

## **Produit de polynômes**

- Entrée : P*,* Q deux polynômes, représentés par le tableau de leurs n coefficients
- Sortie :  $R = PQ$ , représenté par le tableau de ses coefficients

```
def prod_naif(P, Q):
    R = [0] * (len(P) + len(Q) - 1)for i in range(len(R)):
        for i in range(i+1):
            R[i] += P[i] * Q[i-i]return R
```
**Complexité.**  $\mathcal{O}(n^2)$  opérations

Soit  $m = \lfloor n/2 \rfloor$ . On peut écrire  $P = P_1 + x^m P_2$  et  $Q = Q_1 + x^m Q_2$ , avec  $P_1$ ,  $P_2$ ,  $Q_1$ ,  $Q_2$  de degré  $\leq m$ . Alors

 $R = P_1 Q_1 + (P_1 Q_2 + P_2 Q_1) x^m + P_2 Q_2 x^{2m}.$ 

Soit  $m = \lfloor n/2 \rfloor$ . On peut écrire  $P = P_1 + x^m P_2$  et  $Q = Q_1 + x^m Q_2$ , avec  $P_1$ ,  $P_2$ ,  $Q_1$ ,  $Q_2$  de degré  $\leq m$ . Alors

$$
R = P_1 Q_1 + (P_1 Q_2 + P_2 Q_1) x^m + P_2 Q_2 x^{2m}.
$$

On remarque

 $P_1Q_2 + P_2Q_1 = (P_1 + P_2) \cdot (Q_1 + Q_2) - P_1Q_1 - P_2Q_2.$ 

Soit  $m = \lfloor n/2 \rfloor$ . On peut écrire  $P = P_1 + x^m P_2$  et  $Q = Q_1 + x^m Q_2$ , avec  $P_1$ ,  $P_2$ ,  $Q_1$ ,  $Q_2$  de degré  $\leq m$ . Alors

$$
R = P_1 Q_1 + (P_1 Q_2 + P_2 Q_1) x^m + P_2 Q_2 x^{2m}.
$$

On remarque

$$
P_1Q_2 + P_2Q_1 = (P_1 + P_2) \cdot (Q_1 + Q_2) - P_1Q_1 - P_2Q_2.
$$

#### **Algorithme**

- 1. Couper P en  $P_1 + x^m P_2$  et Q en  $Q_1 + x^m Q_2$ ;
- 2. Calculer  $R_1 = P_1 Q_1$ ,  $R_2 = P_2 Q_2$ ,  $R_3 = (P_1 + P_2)(Q_1 + Q_2)$
- 3. Renvoyer  $R_1 + (R_3 R_2 R_1)x^m + R_2x^{2m}$

Soit  $T(n)$  le nombre d'additions et multiplications de coefficients pour deux polynômes de degrés  $n - 1$ 

■ Supposons que  $n = 2^k$ . Alors  $T(2^k) \leq 3T(2^{k-1}) + \mathcal{O}(2^k)$ 

Soit  $T(n)$  le nombre d'additions et multiplications de coefficients pour deux polynômes de degrés  $n - 1$ 

- Supposons que  $n = 2^k$ . Alors  $T(2^k) \leq 3T(2^{k-1}) + \mathcal{O}(2^k)$
- Notons  $T_k \leq 3T_{k-1} + s_k$  avec  $s_k \leq c2^k$ :

$$
T_k \leq 3T_{k-1} + s_k \leq 3(3T_{k-2} + s_{k-1}) + s_k \leq 3^k T_0 + \sum_{j < k} 3^j s_{k-j}
$$

$$
\sum_{j < k} 3^j s_{k-j} \le c 2^k \sum_{j < k} (3/2)^j = c 2^k \frac{(3/2)^k - 1}{3/2 - 1} = 2c(3^k - 2^k)
$$

Soit  $T(n)$  le nombre d'additions et multiplications de coefficients pour deux polynômes de degrés  $n-1$ 

- Supposons que  $n = 2^k$ . Alors  $T(2^k) \leq 3T(2^{k-1}) + \mathcal{O}(2^k)$
- Notons  $T_k \leq 3T_{k-1} + s_k$  avec  $s_k \leq c2^k$ :

$$
T_k \leq 3T_{k-1} + s_k \leq 3(3T_{k-2} + s_{k-1}) + s_k \leq 3^k T_0 + \sum_{j < k} 3^j s_{k-j}
$$

$$
\sum_{j < k} 3^j s_{k-j} \le c 2^k \sum_{j < k} (3/2)^j = c 2^k \frac{(3/2)^k - 1}{3/2 - 1} = 2c(3^k - 2^k)
$$

• Donc  $T_k = \mathcal{O}(3^k) = \mathcal{O}(2^{k \log 3}) = \mathcal{O}(n^{\log 3})$ 

Soit  $T(n)$  le nombre d'additions et multiplications de coefficients pour deux polynômes de degrés  $n-1$ 

- Supposons que  $n = 2^k$ . Alors  $T(2^k) \leq 3T(2^{k-1}) + \mathcal{O}(2^k)$
- Notons  $T_k \leq 3T_{k-1} + s_k$  avec  $s_k \leq c2^k$ :

$$
T_k \leq 3T_{k-1} + s_k \leq 3(3T_{k-2} + s_{k-1}) + s_k \leq 3^k T_0 + \sum_{j < k} 3^j s_{k-j}
$$

$$
\sum_{j < k} 3^j s_{k-j} \le c 2^k \sum_{j < k} (3/2)^j = c 2^k \frac{(3/2)^k - 1}{3/2 - 1} = 2c(3^k - 2^k)
$$

- Donc  $T_k = \mathcal{O}(3^k) = \mathcal{O}(2^{k \log 3}) = \mathcal{O}(n^{\log 3})$
- Pour tout n, il y a une puissance  $2^k$  inférieure à  $2n$

Soit  $T(n)$  le nombre d'additions et multiplications de coefficients pour deux polynômes de degrés  $n-1$ 

- Supposons que  $n = 2^k$ . Alors  $T(2^k) \leq 3T(2^{k-1}) + \mathcal{O}(2^k)$
- Notons  $T_k \leq 3T_{k-1} + s_k$  avec  $s_k \leq c2^k$ :

$$
T_k \leq 3T_{k-1} + s_k \leq 3(3T_{k-2} + s_{k-1}) + s_k \leq 3^k T_0 + \sum_{j < k} 3^j s_{k-j}
$$

$$
\sum_{j < k} 3^j s_{k-j} \le c 2^k \sum_{j < k} (3/2)^j = c 2^k \frac{(3/2)^k - 1}{3/2 - 1} = 2c(3^k - 2^k)
$$

- Donc  $T_k = \mathcal{O}(3^k) = \mathcal{O}(2^{k \log 3}) = \mathcal{O}(n^{\log 3})$
- Pour tout n, il y a une puissance  $2^k$  inférieure à  $2n$
- Donc  $T(n) \leq T(2^k) \leq \mathcal{O}((2n)^{\log 3}) = \mathcal{O}(n^{\log 3})$

# <span id="page-49-0"></span>**[Techniques algorithmiques](#page-31-0)**

**[Algorithmes gloutons](#page-49-0)**

- **•** Entrée : un ensemble A d'activités  $A_i = (d_i, f_i)$  [début, fin]
- Sortie : une suite ordonnée de  $(A_{i_1}, \ldots, A_{i_k})$  telle que
	- pour tout  $j < k$ ,  $f_{i_j} \leq d_{i_{j+1}}$
	- k est maximal : il n'existe pas de suite de taille  $k + 1$ satisfaisant la première condition
- **•** Entrée : un ensemble A d'activités  $A_i = (d_i, f_i)$  [début, fin]
- Sortie : une suite ordonnée de  $(A_{i_1}, \ldots, A_{i_k})$  telle que
	- pour tout  $j < k$ ,  $f_{i} \leq d_{i_{i+1}}$
	- k est maximal : il n'existe pas de suite de taille  $k + 1$ satisfaisant la première condition

#### **Algorithme glouton**

À chaque étape, on choisit un minimum local.

# **Algorithme générique**

```
def glouton(A, critere):
    A.sort(key = criter)S = [A[0]]for (d,f) in A[1:]:
        i = 0while i < \text{len}(S) and S[i][1] < = d: i \neq 1if i == len(S): S.append((d, f))elif S[i][0] >= f: S.insert(i, (d, f))
        if d > S[-1][1]: S.append((d, f))return S
```
# **Algorithme générique**

```
def glouton(A, critere):
    A.sort(key = critere)
    S = [A[0]]for (d,f) in A[1:]:
        i = 0while i < \text{len}(S) and S[i][1] < = d: i \neq 1if i == len(S): S.append((d, f))elif S[i][0] >= f: S.insert(i, (d, f))
        if d > S[-1][1]: S.append((d, f))
    return S
```
- Durées croissantes : def critere(a): return a[1]-a[0]
- Dates de début croissantes : def critere(a): return a[0]
- Dates de fin croissantes : def critere(a): return a[1]

• Durées croissantes :  $A = [(1, 5), (4, 7), (6, 10)]$ 

- Durées croissantes :  $A = [(1, 5), (4, 7), (6, 10)]$
- Dates de début croissantes :

A = [(1*,* 10)*,*(2*,* 3)*,*(4*,* 5)*,*(6*,* 7)*,*(8*,* 9)]

- Durées croissantes :  $A = [(1, 5), (4, 7), (6, 10)]$
- Dates de début croissantes :

A = [(1*,* 10)*,*(2*,* 3)*,*(4*,* 5)*,*(6*,* 7)*,*(8*,* 9)]

• Dates de fin croissantes : optimal !

- Durées croissantes :  $A = [(1, 5), (4, 7), (6, 10)]$
- Dates de début croissantes :

A = [(1*,* 10)*,*(2*,* 3)*,*(4*,* 5)*,*(6*,* 7)*,*(8*,* 9)]

• Dates de fin croissantes : optimal !

- Durées croissantes :  $A = [(1, 5), (4, 7), (6, 10)]$
- Dates de début croissantes :

A = [(1*,* 10)*,*(2*,* 3)*,*(4*,* 5)*,*(6*,* 7)*,*(8*,* 9)]

• Dates de fin croissantes : optimal !

**Preuve.** Récurrence sur  $n = |A|$ . Si  $n = 1$ , résultat trivial.

- **•** L'algo. choisit  $A_1$ .
- $\blacksquare$  Ensuite, l'algo. calcule une solution  $S'$  pour l'entrée  $A' = \{A_j : d_j > f_1\}.$
- $\blacksquare$  Par hyp. de réc.,  $S'$  est optimale pour  $A'$ .
- On montre que  ${A_1}$   $∪$   $S'$  est optimale pour  $A$  :
	- Soit  $S$  une solution (optimale)
	- S contient au plus 1 élément de  $A \setminus A' = \{A_j : d_j \leq f_1\}$
	- Donc  $S = \{A_{i_1}\} \cup S''$  avec  $S''$  sol. de  $A'' = \{A_j : d_j > f_{i_1}\} \subset A'$

# <span id="page-59-0"></span>**[Techniques algorithmiques](#page-31-0)**

**[Programmation dynamique](#page-59-0)**

#### **Rendu de monnaie**

- **Entrée** : une somme  $S$  et une liste  $C$  de valeurs de pièces
- Sortie : une liste de pièces dont la somme vaut  $S$

```
def pieces_glouton(S, C):
    reste = Spieces = {c:0 for c in C}
    while reste > 0:
        cmax = max(c for c in C if c \leq reste)
        reste = cmaxpieces[cmax] += 1return pieces
```
**Non optimal** Pièces (4*,* 3*,* 1) et somme 6

```
Remarque
\#pieces<sub>C</sub>(S) = 1 + min<sub>c∈C</sub>(#pieces<sub>C</sub>(S – c))
def pieces_prog_dyn(S, C):
     T = \lceil 0 \rceilfor i in range(1, S+1):
          T.append(1 + min(T[i-c]) for c in C if i-c >= 0))
     return T[S]
```
**Optimal** Preuve : remarque ci-dessus !

# <span id="page-62-0"></span>**[Techniques algorithmiques](#page-31-0)**

**[Conclusion](#page-62-0)**

### **Comparaisons**

- Glouton : choix *local* pour construire un minimum global
	- Complexité souvent linéaire
	- Difficulté : résultat pas toujours optimal
- Diviser-pour-régner : découpe en sous-problèmes indépendants
	- Complexité : équation de récurrence à résoudre
	- Attention à ne pas faire le même calcul plusieurs fois !
- Programmation dynamique : construction de la solution à partir de solutions partielles
	- Complexité proportionnelle au nombre de problèmes partiels
	- Mais l'espace aussi ! Peut-on le réduire ?

#### **CAPES**

Notions pas explicitement au programme, mais des algorithmes de chaque type peuvent apparaître

# <span id="page-64-0"></span>**[Classes P et NP](#page-64-0)**

**Idée.** Regrouper les problèmes par classes :

- Une classe regroupe les problèmes ayant une même borne supérieure de difficulté
- Un outil de comparaison des problèmes

#### **Exemples**

- **•** Les problèmes (au plus) linéaires:  $\mathcal{O}(n)$
- **•** Les problèmes (au plus) quadratiques:  $\mathcal{O}(n^2)$
- Les problèmes (au plus) exponentiels:  $\mathcal{O}(2^n)$

*Remarque.* « linéaire  $\subset$  quadratique  $\subset$  exponentiel »

#### **Définition**

Un problème de décision est un problème dont la sortie est binaire (0*/*1, true/false, oui/non, . . . ).

#### **Exemples**

- Le tableau est-il trié ?
- **•** Est-ce que  $m \times n = k$ ?

Remarque. On peut « toujours » transformer un problème en problème de décision équivalent :

- Minimum d'un tableau : «  $min(T) = k$  ? », «  $min(T) \leq k$  ? »
- Fibonacci : «  $F_n = k$  ? »
- Tri : «  $T[k]$  est le p-ième plus petit élément de  $T$  ? »

#### **Définition**

La classe P est la classe des problèmes *de décision* de complexité polynomiale, c'est-à-dire de complexité  $\mathcal{O}(n^k)$  pour un entier  $k.$ 

#### **Attention !**

Dans la définition, *n* doit être la taille de la représentation de l'entrée en binaire : si l'entrée est un entier N, sa taille est  $n = \lceil \log N \rceil$ .

Rappel. P est la classe des problèmes considérés comme faciles.

Abus de langage. On dit parfois qu'un problème est dans P pour dire qu'il est de complexité polynomiale, même si ce n'est pas un problème de décision.

#### **Exemples**

- Addition, multiplication, etc. d'entiers, de polynômes, etc.
- Recherche d'un élément dans un tableau, tri d'un tableau, . . .
- Certains problèmes sur les graphes
- $\blacksquare$

## **Définition**

La classe NP est la classe des problèmes de décision dont on peut vérifier en temps polynomial une solution donnée.

## **Exemples**

- Circuit hamiltonien dans un graphe
- Somme d'un sous-ensemble : étant donné  $S \subset \mathbb{Z}$ ,  $\exists ? X \subset S$  tq  $\sum_{x \in X} x = 0$
- Factorisation d'entiers
- Tout problème de la classe P (P ⊂ NP)

#### **Question**

Comment montrer qu'un problème appartient à NP ?

# **Deux ingrédients**

- Solution (certificat) de taille polynomiale
- Algorithme polynomial de vérification d'une solution

#### **Exemple**

Étant donné une grille de Sudoku en partie remplie, y a-t-il une solution ?

- Certificat : la solution complète
- Algorithme : vérification de chaque condition

#### **Question ouverte**

Est-ce que  $P = NP$  ou  $P \subsetneq NP$  ? Autrement dit, existe-t-il des problèmes dans NP qui ne sont pas dans P ?

## **Est-il plus difficile de trouver une solution que la vérifier ?**

#### **Exemples**

- Peut-on calculer un circuit hamiltonien en temps polynomial ?
- Somme d'un sous-ensemble : peut-on déterminer s'il existe  $X \subset S$  tq  $\sum_{x \in X} x = 0$  en temps poly $(|S|)$  ?
- Peut-on factoriser un nombre *n* en temps poly $(n)$ ?
## <span id="page-72-0"></span>**[Problèmes difficiles](#page-72-0)**